## <span id="page-0-0"></span>Package 'flowPloidyData'

April 14, 2020

Title Example Flow Cytometry Data Version 1.12.0 Author Tyler Smith <tyler@plantarum.ca> Maintainer Tyler Smith <tyler@plantarum.ca> Description A collection of raw flow cytometry data for use in vignettes for the flowPloidy package. License GPL-3 Encoding UTF-8 LazyData true biocViews FlowCytometryData Suggests knitr, rmarkdown, flowCore VignetteBuilder knitr git\_url https://git.bioconductor.org/packages/flowPloidyData git\_branch RELEASE\_3\_10 git last commit 0c9a917 git\_last\_commit\_date 2019-10-29 Date/Publication 2020-04-14

### R topics documented:

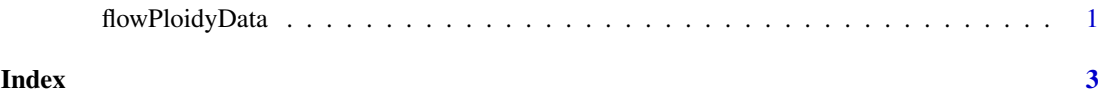

flowPloidyData *Example flow cytometry datasets from analysis of ploidy in plants.*

#### Description

A list of LMD files from analyses of the plant leaf tissue samples, co-chopped with standards with known GC (e.g., tomato, soybean etc.).

#### Usage

```
flowPloidyFiles()
fpBad()
```
fpVac()

#### Format

The function flowPloidyFiles returns a vector of filenames corresponding to the LMD files provided by this package. Individual elements of this vector (e.g., flowPloidyFiles()[1] can be passed to functions that load a single FCS file, such as flowCore::read.FCS. The entire vector can be passed to functions that load multiple files, such as flowPloidy::histBatch.

Each element is named with the filename (without the path), so that you can select an individual filename either by numeric index (i.e., flowPloidyFiles()[7]) or by name (flowPloidyFiles()["248+S.LMD"]). The names aren't meaningful to you, of course! I added them to provide a more robust way to select an individual file, as the order of files may change in package updates.

The individual files named in flowPloidyFiles are LMD files generated by a Beckman-Coulter Gallios flow cytometer. They represent a variety of samples, and some of them are low quality. They are not ideal data sets, but rather represent a range of data quality for assessing the performance of flowPloidy.

fpBad() and fpVac() each return the path to a single LMD file. These are particularly poor quality files that are used in some of the unit tests for flowPloidy. They're probably not useful to regular users.

#### Value

A named character vector of file names, including their full path in the local file system.

#### Examples

```
flowPloidyFiles() ## a character vector of file names
## Read in the first file:
library(flowCore)
fcs <- read.FCS(flowPloidyFiles()[1], dataset = 1,
                         alter.names = TRUE)
```
# <span id="page-2-0"></span>Index

∗Topic datasets flowPloidyData, [1](#page-0-0)

flowPloidyData, [1](#page-0-0) flowPloidyFiles *(*flowPloidyData*)*, [1](#page-0-0) fpBad *(*flowPloidyData*)*, [1](#page-0-0) fpVac *(*flowPloidyData*)*, [1](#page-0-0)